# **MOOVI** Horários, paradas e mapa da linha de ônibus CW

## Belém - Tauá CW [VER NA WEB](https://moovitapp.com/index/pt-br/transporte_p%C3%BAblico-line-Bel%C3%A9m_Tau%C3%A1-Bel%C3%A9m_e_Regi%C3%A3o-3183-979575-577446-0?utm_source=line_pdf&utm_medium=organic&utm_term=Bel%C3%A9m%20-%20Tau%C3%A1)

A linha de ônibus CW | (Belém - Tauá) tem 2 itinerários. (1) Belém - Tauá: 05:00 - 23:00(2) Tauá - Belém: 04:30 - 23:00 Use o aplicativo do Moovit para encontrar a estação de ônibus da linha CW mais perto de você e descubra quando chegará a próxima linha de ônibus CW.

#### **Sentido: Belém - Tauá**

7 pontos [VER OS HORÁRIOS DA LINHA](https://moovitapp.com/bel%C3%A9m_e_regi%C3%A3o-3183/lines/CW/577446/2253604/pt-br?ref=2&poiType=line&customerId=4908&af_sub8=%2Findex%2Fpt-br%2Fline-pdf-Bel%25C3%25A9m_e_Regi%25C3%25A3o-3183-979575-577446&utm_source=line_pdf&utm_medium=organic&utm_term=Bel%C3%A9m%20-%20Tau%C3%A1)

Terminal Rodoviário De Belém

Transbrasiliana (Br-316)

Terminal Rodoviário De Ananindeua

Marituba (Br-316 / Passarela)

Benevides (Br-316 Com V. De Maracajú)

Santa Izabel (Br-316)

Terminal De Santo Antônio Do Tauá

#### **Horários da linha de ônibus CW** Tabela de horários sentido Belém - Tauá

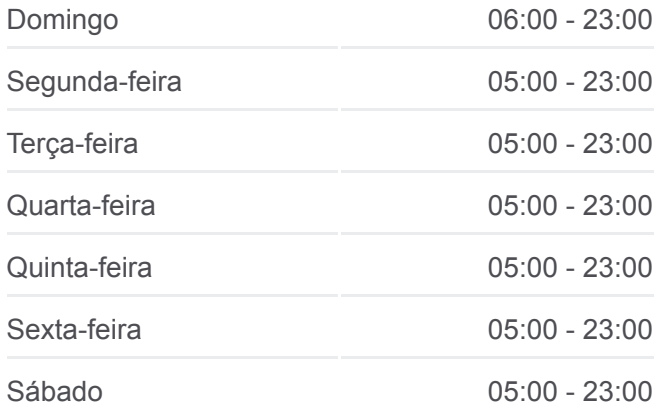

#### **Informações da linha de ônibus CW Sentido:** Belém - Tauá **Paradas:** 7 **Duração da viagem:** 46 min **Resumo da linha:**

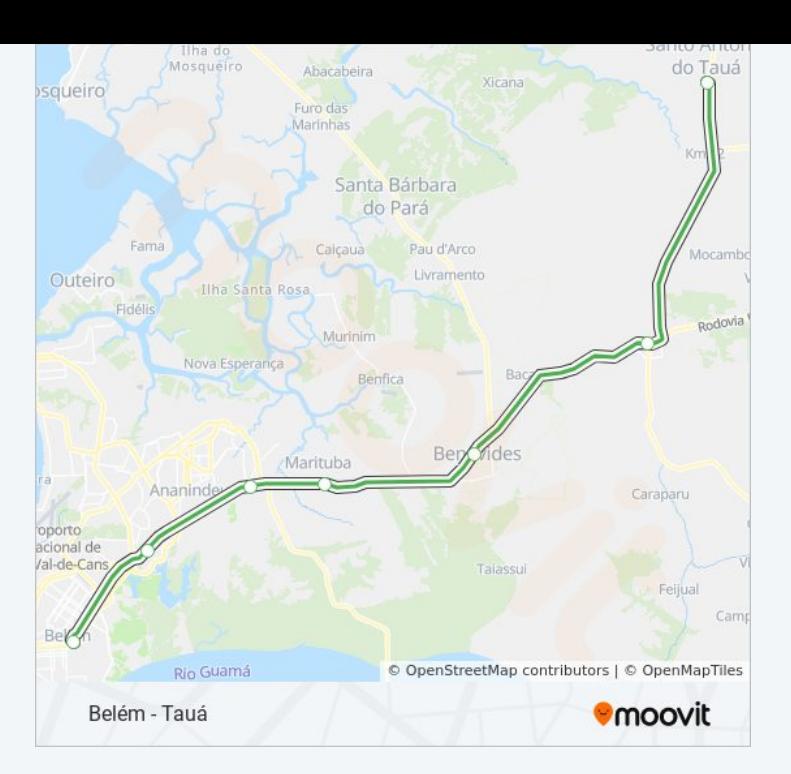

### **Sentido: Tauá - Belém** 7 pontos [VER OS HORÁRIOS DA LINHA](https://moovitapp.com/bel%C3%A9m_e_regi%C3%A3o-3183/lines/CW/577446/2253605/pt-br?ref=2&poiType=line&customerId=4908&af_sub8=%2Findex%2Fpt-br%2Fline-pdf-Bel%25C3%25A9m_e_Regi%25C3%25A3o-3183-979575-577446&utm_source=line_pdf&utm_medium=organic&utm_term=Bel%C3%A9m%20-%20Tau%C3%A1)

Terminal De Santo Antônio Do Tauá

Santa Izabel (Br-316 / Km 8)

Benevides (Br-316)

Marituba (Br-316 / Km 13 / Iesp)

Ananindeua (Igreja Matriz)

Belém (Br-316 Com Santa Maria)

Terminal Rodoviário De Belém

#### **Horários da linha de ônibus CW** Tabela de horários sentido Tauá - Belém

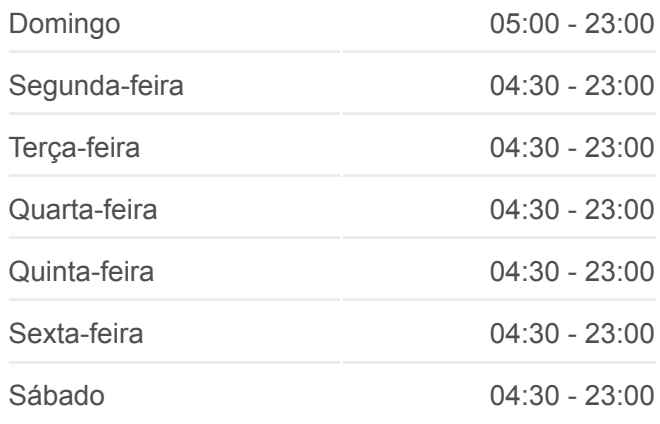

#### **Informações da linha de ônibus CW Sentido:** Tauá - Belém **Paradas:** 7 **Duração da viagem:** 46 min **Resumo da linha:**

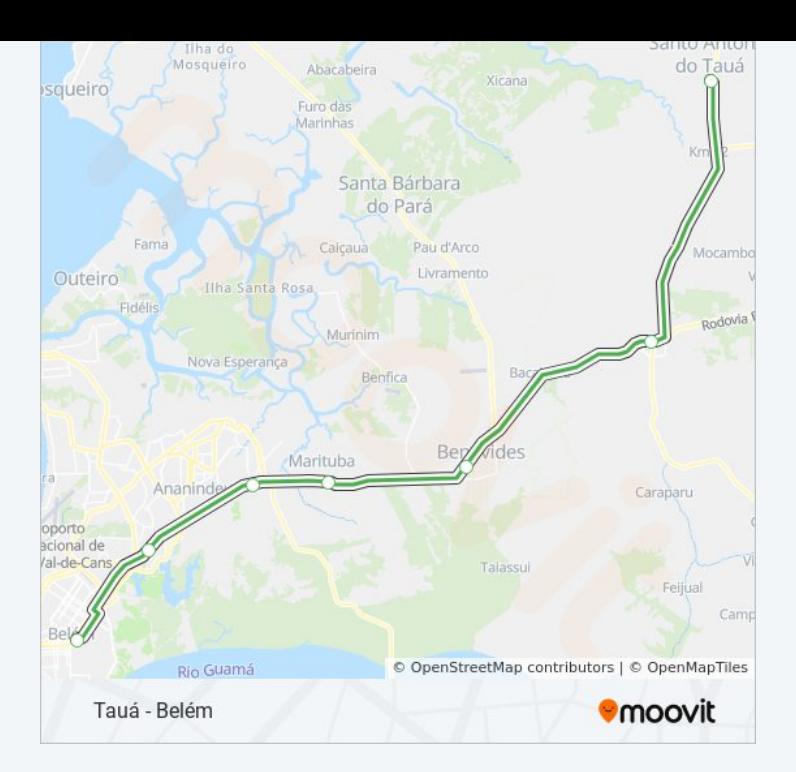

Os horários e os mapas do itinerário da linha de ônibus CW estão [disponíveis, no formato PDF offline, no site: moovitapp.com. Use o Moovit](https://moovitapp.com/bel%C3%A9m_e_regi%C3%A3o-3183/lines/CW/577446/2253604/pt-br?ref=2&poiType=line&customerId=4908&af_sub8=%2Findex%2Fpt-br%2Fline-pdf-Bel%25C3%25A9m_e_Regi%25C3%25A3o-3183-979575-577446&utm_source=line_pdf&utm_medium=organic&utm_term=Bel%C3%A9m%20-%20Tau%C3%A1) App e viaje de transporte público por Belém e Região! Com o Moovit você poderá ver os horários em tempo real dos ônibus, trem e metrô, e receber direções passo a passo durante todo o percurso!

[Sobre o Moovit](https://moovit.com/pt/about-us-pt/?utm_source=line_pdf&utm_medium=organic&utm_term=Bel%C3%A9m%20-%20Tau%C3%A1) · [Soluções MaaS](https://moovit.com/pt/maas-solutions-pt/?utm_source=line_pdf&utm_medium=organic&utm_term=Bel%C3%A9m%20-%20Tau%C3%A1) · [Países atendidos](https://moovitapp.com/index/pt-br/transporte_p%C3%BAblico-countries?utm_source=line_pdf&utm_medium=organic&utm_term=Bel%C3%A9m%20-%20Tau%C3%A1) · [Comunidade Mooviter](https://editor.moovitapp.com/web/community?campaign=line_pdf&utm_source=line_pdf&utm_medium=organic&utm_term=Bel%C3%A9m%20-%20Tau%C3%A1&lang=pt)

© 2023 Moovit - Todos os direitos reservados

**Confira os horários de chegada em tempo real!**

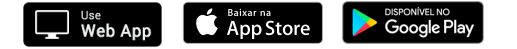